### Algorithms for User Interfaces

Jaakko Järvi

Texas A&M University Computer Science and Engineering Parasol Lab

April 3, 2012

#### **Outline**

#### $\triangleright$  Story of why algorithms matter in programming

<span id="page-1-0"></span> $\triangleright$  or a promise of never having to write a GUI event handler again

#### **Outline**

- $\triangleright$  Story of why algorithms matter in programming
- $\triangleright$  or a promise of never having to write a GUI event handler again

# **Motivation**

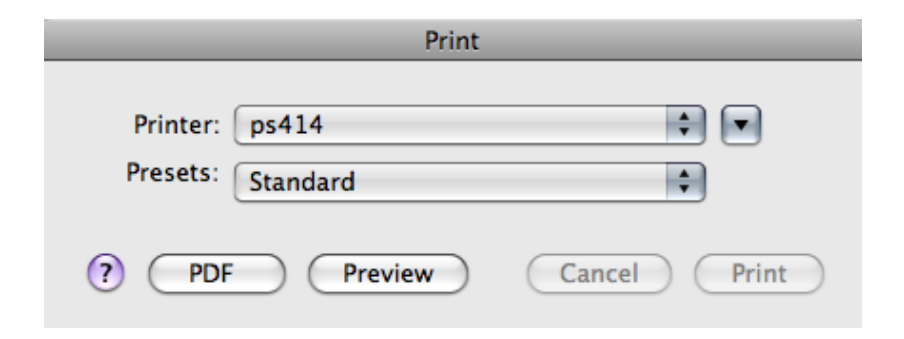

### **Motivation**

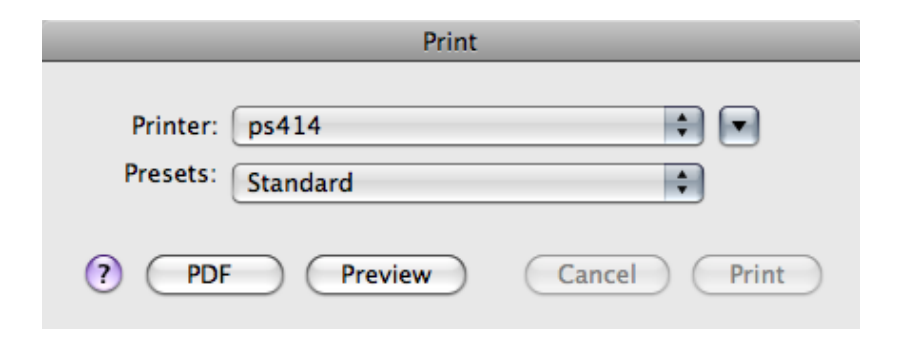

Why is software like this?

#### **Motivation**

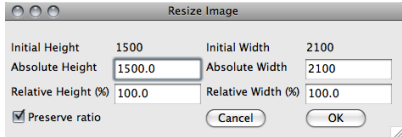

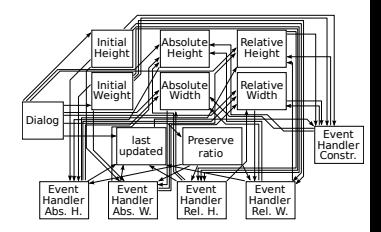

def ChangeCurrentHeightPx(self, event): self.LastUpdated = "Height" constrained = self.Controls["Constrain"].GetValue() # no matter what the percent & current stay bound together # get current height, **and** compute relative height **and** place **new** rel. ht height = **float**(self.Controls["AbsolutePx"]["Height"].GetValue()) pct = height / self.InitialSize[self.Height] self.Controls["Relative%"]["Height"].SetValue(str(pct+100))

**if** constrained: # update width & width% self.Controls["Relative%"]["Width"].SetValue(str(pct-100))<br>width = pct - self.InitialSize[self.Width] width = pct \* self.InitialSize[self.Width] self.Controls["AbsolutePx"]["Width"].SetValue(str(round(width)))

def ChangeCurrentWidthPx(self, event): self. LastLindated = "Width" constrained = self.Controls["Constrain"].GetValue() # no matter what the percent & current stay bound together

# get current width, **and** compute relative width **and** place **new** rel. wd height = **float**(self.Controls["AbsolutePx"]["Width"].GetValue()) pct = height / self.InitialSize[self.Width] self.Controls["Relative%"]["Width"].SetValue(str(pct+100))

**if** constrained: # update height & height% self.Controlsf"Relative%"|["Height"].SetValue(str(pct+100)) height = pct \* self.InitialSize[self.Height] self.Controls["AbsolutePx"]["Height"].SetValue(str(round(height)))

def ChangeCurrentHeightPct(self, event): self.LastUpdated = "Height" constrained = self.Controls["Constrain"].GetValue() # no matter what the percent & current stay bound together # get current rel. ht, **and** compute absolute height **and** place **new** abs. ht height = **float**(self.Controls["Relative%"]["Height"].GetValue()) cur = height \* self.InitialSize[self.Height] / 100 self.Controls["AbsolutePx"]["Height"].SetValue(str(round(cur)))

**if** constrained: # update width & width% self.Controls["Relative%"]["Width"].SetValue(str(height))<br>width = height - self.InitialSize(self.Width] / 100 width = height \* self.InitialSize[self.Width] / 100 self.Controls["AbsolutePx"]["Width"].SetValue(str(round(width)))

def ChangeCurrentWidthPct(self, event): self.LastUpdated = "Width" constrained = self.Controls["Constrain"].GetValue() # no matter what the percent & current stay bound together # get current rel. wd, **and** compute absolute width **and** place **new** abs. wd width = **float**(self.Controls["Relative%"]["Width"].GetValue()) cur = width - self.InitialSize[self.Width] / 100 self.Controls["AbsolutePx"]["Width"].SetValue(str(round(cur)))

**if** constrained: # update height & height% self.Controls["Relative%"]["Height"].SetValue(str(width))<br>height = width - self.InitialSize(self.Height) / 100 height = width \* self.InitialSize[self.Height] / 100 self.Controls["AbsolutePx"]["Height"].SetValue(str(round(height)))

def ChangeConstrainState(self, event):

constrained = self.Controls["Constrain"].GetValue() # If the ratio is constrained, determine which dimension

# was last updated **and** update the OTHER dimension.

# For example: **if** Height was last updated, use Height as

# Width's new percent, and update Width's absolute value **if** constrained:

**if** self.LastUpdated == "Height": # update width px & % pct = **float**(self.Controls["Relative%"]["Height"].GetValue()) self.Controls["Relative%"]["Width"].SetValue(str(pct)) width = pct - self.InitialSize[self.Width] / 100

self.Controls["AbsolutePx"]["Width"].SetValue(str(round(width))) **else**: # update width px & %

pct = **float**(self.Controls["Relative%"]["Width"].GetValue()) self.Controls["Relative%"]["Height"].SetValue(str(pct))<br>height = nct < self InitialSize(self Height) / 100 height = pct \* self.InitialSize[self.Height] / 100 self.Controls["AbsolutePx"]["Height"].SetValue(str(round(height)))

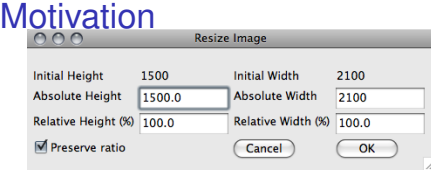

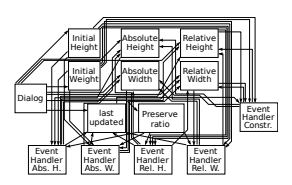

- $\triangleright$  Reuse is a proven and successful route to improve quality of software, and increase programmer productivity
- $\triangleright$  Vasts amounts of well tested and proven code routinely reused
	- $\triangleright$  GUI components, delivering events, rendering, capturing interaction
	- Example: a typical TextBox widget: 100 methods, recognizes  $> 200$  events
- $\triangleright$  Compositions are not reusable
	- $\Rightarrow$  ad-hoc code, defects, inconsistent behavior, costly development
- $\triangleright$  Incidental data structures arise from a network of objects
- Incidental algorithms arise from the concert of localized actions
- $\triangleright$  Minimal requirement for reuse: understandable model
	- Not satisfied by incidental data structures and algorithms

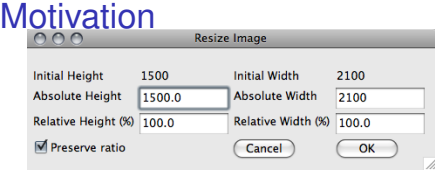

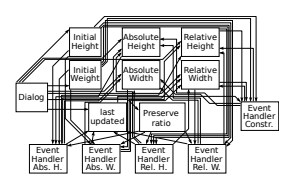

- $\triangleright$  Reuse is a proven and successful route to improve quality of software, and increase programmer productivity
- $\triangleright$  Vasts amounts of well tested and proven code routinely reused
	- $\triangleright$  GUI components, delivering events, rendering, capturing interaction
	- Example: a typical TextBox widget: 100 methods, recognizes  $> 200$  events
- $\triangleright$  Compositions are not reusable
	- $\Rightarrow$  ad-hoc code, defects, inconsistent behavior, costly development
- $\triangleright$  Incidental data structures arise from a network of objects
- Incidental algorithms arise from the concert of localized actions
- $\triangleright$  Minimal requirement for reuse: understandable model
	- Not satisfied by incidental data structures and algorithms

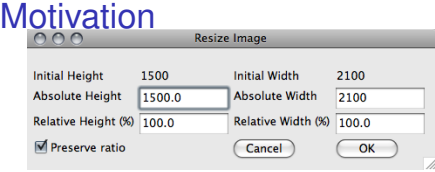

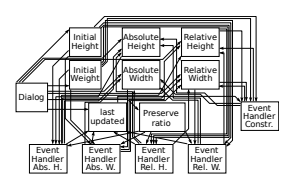

- $\triangleright$  Reuse is a proven and successful route to improve quality of software, and increase programmer productivity
- $\triangleright$  Vasts amounts of well tested and proven code routinely reused
	- $\triangleright$  GUI components, delivering events, rendering, capturing interaction
	- Example: a typical TextBox widget: 100 methods, recognizes  $> 200$  events
- $\blacktriangleright$  Compositions are not reusable
	- $\Rightarrow$  ad-hoc code, defects, inconsistent behavior, costly development
- $\triangleright$  Incidental data structures arise from a network of objects
- Incidental algorithms arise from the concert of localized actions
- $\triangleright$  Minimal requirement for reuse: understandable model
	- Not satisfied by incidental data structures and algorithms

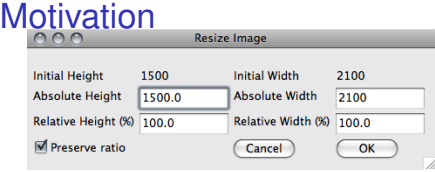

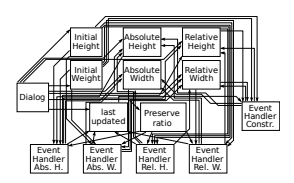

- $\triangleright$  Reuse is a proven and successful route to improve quality of software, and increase programmer productivity
- $\triangleright$  Vasts amounts of well tested and proven code routinely reused
	- $\triangleright$  GUI components, delivering events, rendering, capturing interaction
	- Example: a typical TextBox widget: 100 methods, recognizes  $> 200$  events
- $\blacktriangleright$  Compositions are not reusable
	- $\Rightarrow$  ad-hoc code, defects, inconsistent behavior, costly development
- $\triangleright$  Incidental data structures arise from a network of objects
- Incidental algorithms arise from the concert of localized actions
- $\triangleright$  Minimal requirement for reuse: understandable model
	- $\triangleright$  Not satisfied by incidental data structures and algorithms

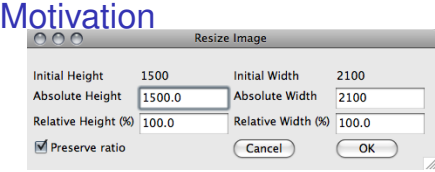

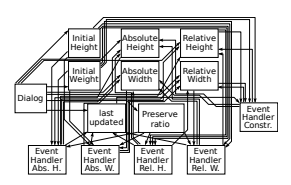

- $\triangleright$  Reuse is a proven and successful route to improve quality of software, and increase programmer productivity
- $\triangleright$  Vasts amounts of well tested and proven code routinely reused
	- $\triangleright$  GUI components, delivering events, rendering, capturing interaction
	- Example: a typical TextBox widget: 100 methods, recognizes  $> 200$  events
- $\blacktriangleright$  Compositions are not reusable
	- $\Rightarrow$  ad-hoc code, defects, inconsistent behavior, costly development
- $\triangleright$  Incidental data structures arise from a network of objects
- Incidental algorithms arise from the concert of localized actions
- Minimal requirement for reuse: understandable model
	- Not satisfied by incidental data structures and algorithms

#### Software is forever doomed!

*Given a sorted array A[0] <= A[1] <=...<= A[n*−*1], we want to determine if a given element T is in the array. Binary search solves the problem by keeping track of a range within the array in which T must be if it is anywhere in the array. Initially the range is the entire array. The range is shrunk by comparing its middle element to T, and then discarding half the range. The process continues until T is found, or until the range in which it must lie is known to be empty. In an*  $n$ -element table, the search uses roughly  $log<sub>2</sub>(n)$ *comparisons.*

#### Software is forever doomed!

```
int
*
binary_search(int
*
first, int
*
last, int x) {
 while (first != last) {
     int<sup>*</sup> middle = first + (last - first) / 2;
     if (*middle < x) first = middle + 1;
    else last = middle;
  }
 return first;
}
```
## Cancel that, programming is not forever doomed after all

- $\blacktriangleright$  The problem: UI related code is
	- $\blacktriangleright$  bloated and buggy
		- $\triangleright$  for example, Adobe's desktop applications, event handling is estimated to account for a third of the code and over half of the defects
	- $\blacktriangleright$  full of incidental data structures and algorithms
- $\triangleright$  An approach for improving the status quo
	- $\triangleright$  To understand the commonalities that exist in event-handling code
	- $\triangleright$  To define a model that captures these commonalities
	- $\triangleright$  To apply
		- $\blacktriangleright$  replace incidental data structures with explicit data structures
		- $\triangleright$  replace incidental algorithms with explicit reusable algorithm
- $\triangleright$  Result: substantial increase in reuse, programming productivity, software correctness and quality

## Cancel that, programming is not forever doomed after all

- $\blacktriangleright$  The problem: UI related code is
	- $\blacktriangleright$  bloated and buggy
		- $\triangleright$  for example, Adobe's desktop applications, event handling is estimated to account for a third of the code and over half of the defects
	- $\blacktriangleright$  full of incidental data structures and algorithms
- $\triangleright$  An approach for improving the status quo
	- $\triangleright$  To understand the commonalities that exist in event-handling code
	- $\triangleright$  To define a model that captures these commonalities
	- $\blacktriangleright$  To apply
		- $\blacktriangleright$  replace incidental data structures with explicit data structures
		- $\blacktriangleright$  replace incidental algorithms with explicit reusable algorithm
- $\triangleright$  Result: substantial increase in reuse, programming productivity, software correctness and quality

#### **Outline**

#### [Motivation](#page-1-0)

#### [Command Parameter Synthesis](#page-15-0)

[Property Models as Multi-way Dataflow Constraint Systems](#page-24-0)

[What was achieved](#page-47-0)

<span id="page-15-0"></span>[Experience and Conclusions](#page-63-0)

 $\blacktriangleright$  Dialogs serve to

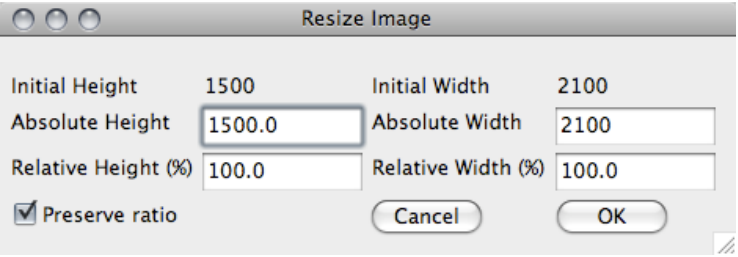

 $\blacktriangleright$  Dialogs serve to

assist the user in selecting values for parameters to some command

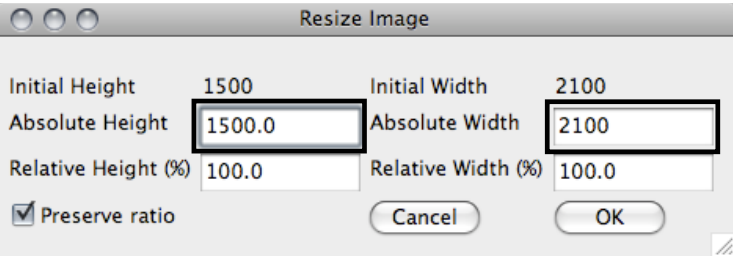

 $\triangleright$  Command interested in only a few values

Dialogs serve to

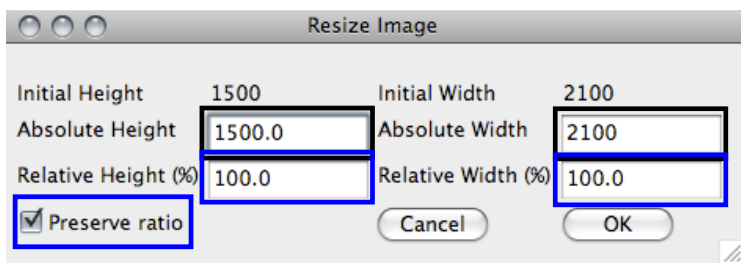

- Command interested in only a few values
	- $\triangleright$  Dialog may provide more values than necessary for assistance

Dialogs serve to

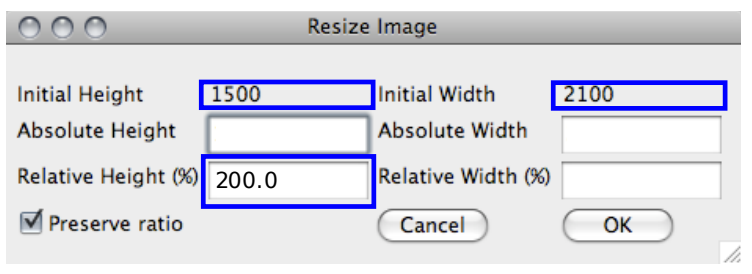

- $\triangleright$  Command interested in only a few values
	- $\triangleright$  Dialog may provide more values than necessary for assistance
- $\blacktriangleright$  After the user edits a value,
	- $\blacktriangleright$  The dialog is inconsistent

Dialogs serve to

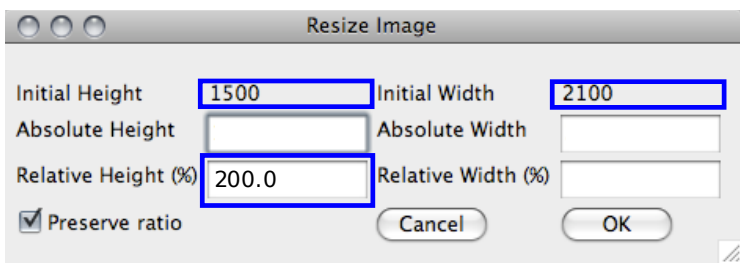

- $\triangleright$  Command interested in only a few values
	- $\triangleright$  Dialog may provide more values than necessary for assistance
- $\blacktriangleright$  After the user edits a value,
	- $\blacktriangleright$  The dialog is inconsistent
- $\blacktriangleright$  Then it tries to restore consistency

Dialogs serve to

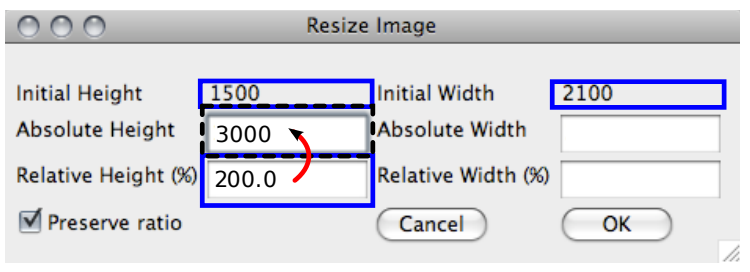

- $\triangleright$  Command interested in only a few values
	- $\triangleright$  Dialog may provide more values than necessary for assistance
- $\blacktriangleright$  After the user edits a value,
	- $\blacktriangleright$  The dialog is inconsistent
- $\blacktriangleright$  Then it tries to restore consistency

Dialogs serve to assist the user in selecting values for parameters to some command

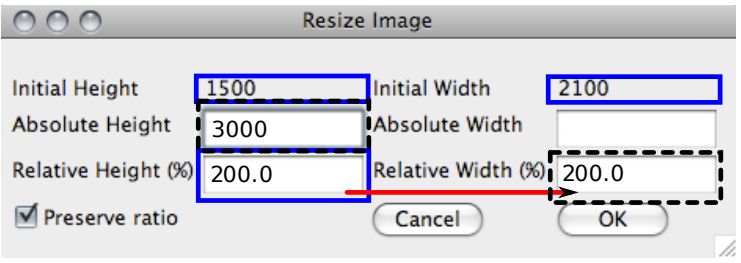

- $\triangleright$  Command interested in only a few values
	- $\triangleright$  Dialog may provide more values than necessary for assistance
- $\blacktriangleright$  After the user edits a value,
	- $\blacktriangleright$  The dialog is inconsistent
- $\blacktriangleright$  Then it tries to restore consistency

Dialogs serve to

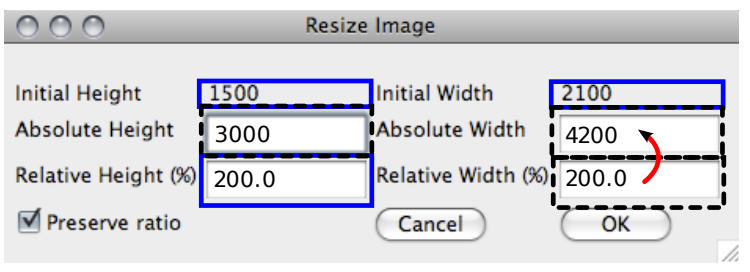

- $\triangleright$  Command interested in only a few values
	- $\triangleright$  Dialog may provide more values than necessary for assistance
- $\blacktriangleright$  After the user edits a value,
	- $\blacktriangleright$  The dialog is inconsistent
- $\blacktriangleright$  Then it tries to restore consistency

#### **Outline**

[Motivation](#page-1-0)

[Command Parameter Synthesis](#page-15-0)

#### [Property Models as Multi-way Dataflow Constraint Systems](#page-24-0)

[What was achieved](#page-47-0)

<span id="page-24-0"></span>[Experience and Conclusions](#page-63-0)

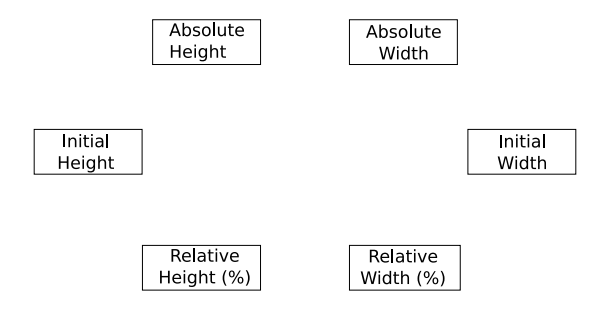

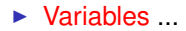

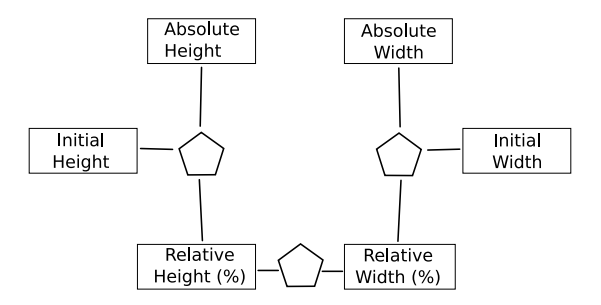

- $\blacktriangleright$  Variables ...
- $\blacktriangleright$  tied together by constraints ...

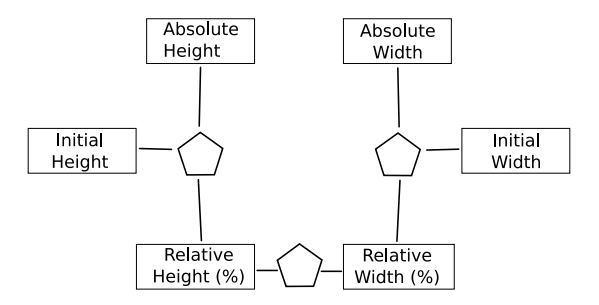

- Variables ...
- $\blacktriangleright$  tied together by constraints ...
	- $\blacktriangleright$  Height $_{\sf Absolute} = \sf{Height}_{\sf{Initial}} \cdot (\frac{\sf{Height}_{\sf{Relative}}}{100})$

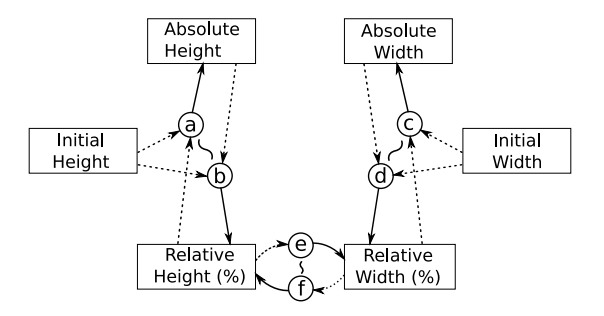

- Variables ...
- $\blacktriangleright$  tied together by constraints ...
	- $\blacktriangleright$  Height $_{\sf Absolute} =$  Height $_{\sf Initial} \cdot (\frac{\sf Height_{\sf Relative}}{100})$
- $\triangleright$  each of which can be satisfied by any of a number of methods

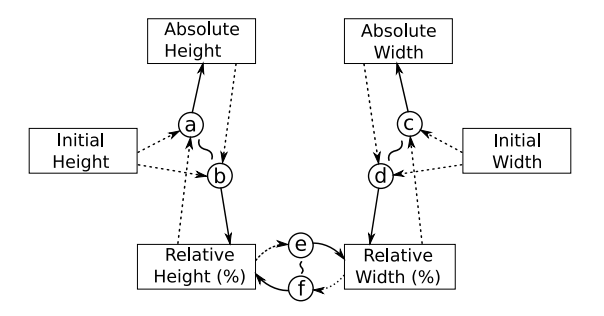

- Variables ...
- $\blacktriangleright$  tied together by constraints ...
	- $\blacktriangleright$  Height $_{\sf Absolute} =$  Height $_{\sf Initial} \cdot (\frac{\sf Height_{\sf Relative}}{100})$
- $\triangleright$  each of which can be satisfied by any of a number of methods
	- <sup>I</sup> a: *absolute\_height = initial\_height \* relative\_height / 100;*
	- <sup>I</sup> b: *relative\_height = (absolute\_height / initial\_height) \* 100;*

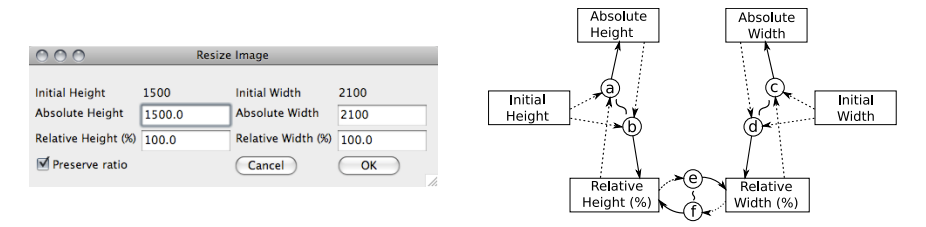

 $\blacktriangleright$  Restoring consistency is now just solving the system

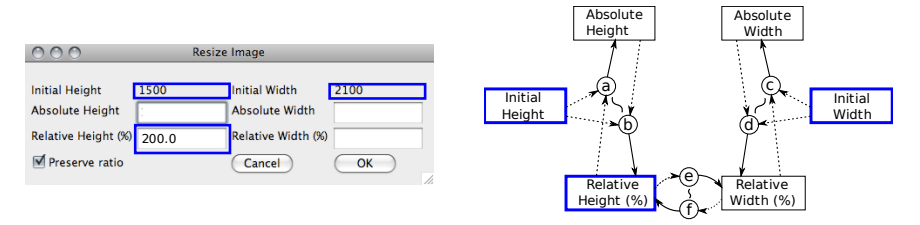

- $\blacktriangleright$  Restoring consistency is now just solving the system
- $\blacktriangleright$  Solution defines a dataflow

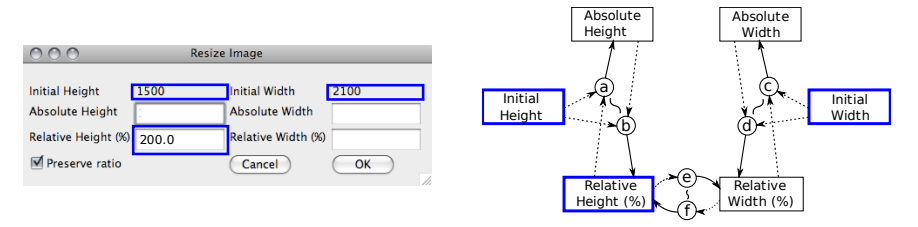

- $\blacktriangleright$  Restoring consistency is now just solving the system
- $\blacktriangleright$  Solution defines a dataflow
	- $\triangleright$  Selection of methods (in order) such that
		- $\blacktriangleright$  all constraints enforced
		- $\triangleright$  no two methods output to same variable

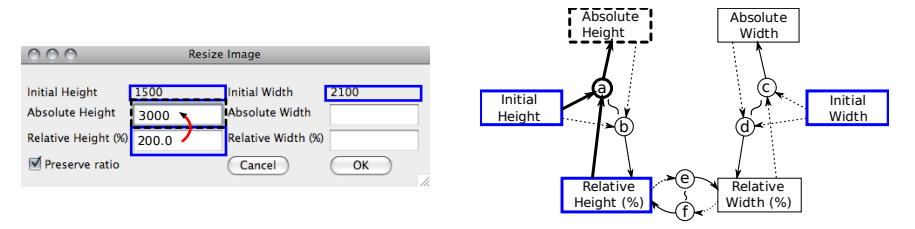

- $\blacktriangleright$  Restoring consistency is now just solving the system
- $\blacktriangleright$  Solution defines a dataflow
	- $\triangleright$  Selection of methods (in order) such that
		- $\blacktriangleright$  all constraints enforced
		- $\triangleright$  no two methods output to same variable

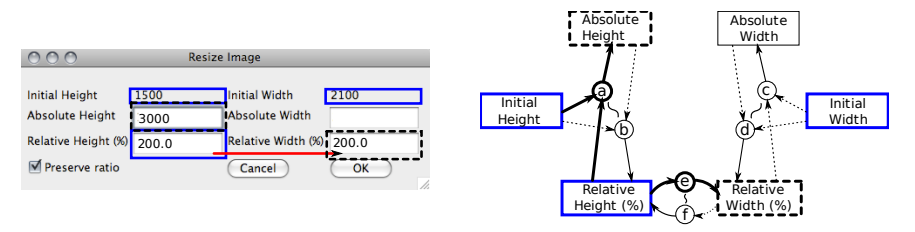

- $\blacktriangleright$  Restoring consistency is now just solving the system
- $\blacktriangleright$  Solution defines a dataflow
	- $\triangleright$  Selection of methods (in order) such that
		- $\blacktriangleright$  all constraints enforced
		- $\triangleright$  no two methods output to same variable

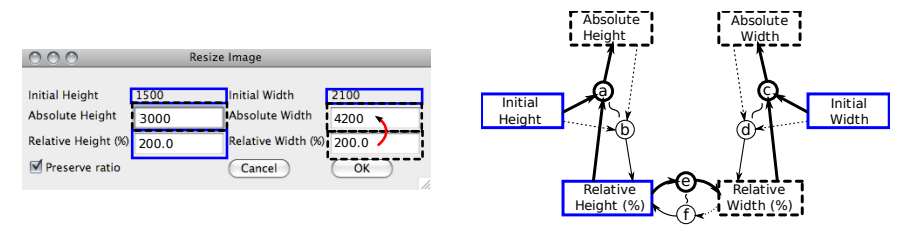

- $\blacktriangleright$  Restoring consistency is now just solving the system
- $\blacktriangleright$  Solution defines a dataflow
	- $\triangleright$  Selection of methods (in order) such that
		- $\blacktriangleright$  all constraints enforced
		- $\triangleright$  no two methods output to same variable

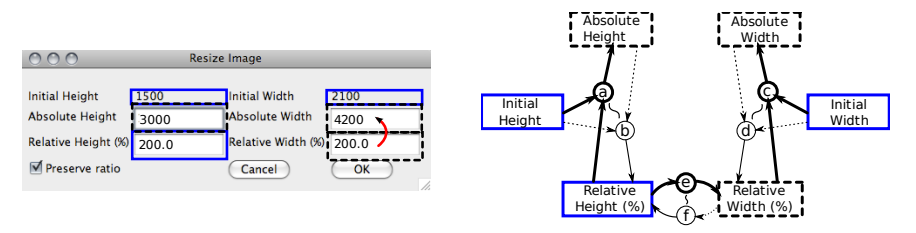

- $\blacktriangleright$  Restoring consistency is now just solving the system
- $\blacktriangleright$  Solution defines a dataflow
	- $\triangleright$  Selection of methods (in order) such that
		- $\blacktriangleright$  all constraints enforced
		- $\triangleright$  no two methods output to same variable
	- $\blacktriangleright$  e.g. a, e  $\rightarrow$  c

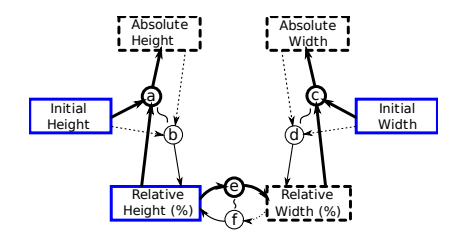

 $\triangleright$  Programmer only defines relations and their methods, not which method to execute and when  $\Rightarrow$  often multiple solutions

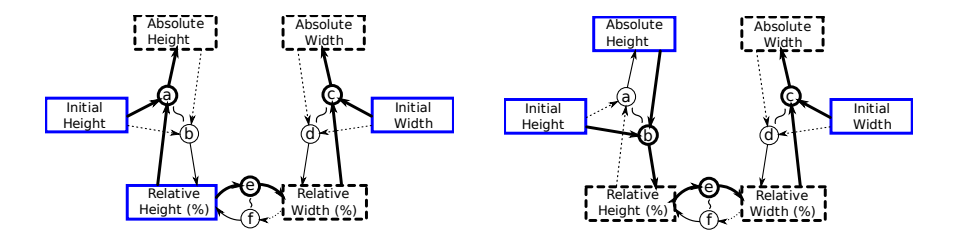

 $\triangleright$  Programmer only defines relations and their methods, not which method to execute and when  $\Rightarrow$  often multiple solutions

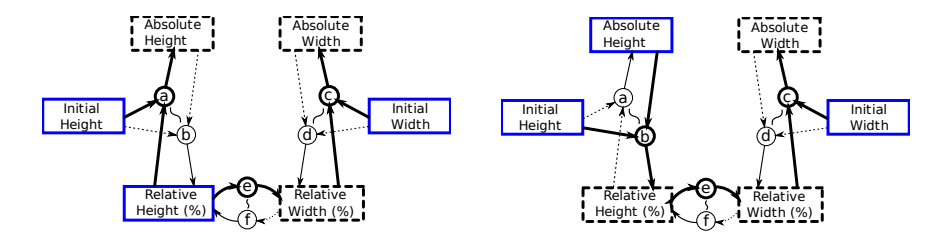

- $\triangleright$  Programmer only defines relations and their methods, not which method to execute and when  $\Rightarrow$  often multiple solutions
	- $\blacktriangleright$  Need a way to order them

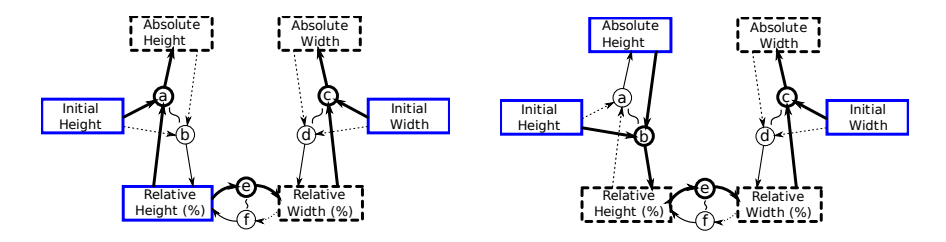

- $\triangleright$  Programmer only defines relations and their methods, not which method to execute and when  $\Rightarrow$  often multiple solutions
	- $\blacktriangleright$  Need a way to order them
- $\blacktriangleright$  In general, want to prefer methods that change older values

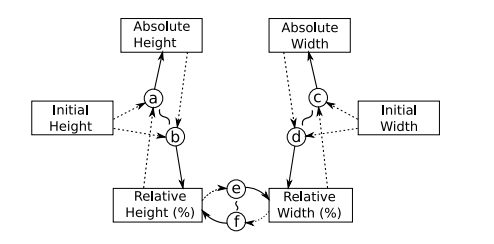

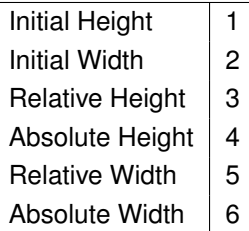

- $\triangleright$  Programmer only defines relations and their methods, not which method to execute and when  $\Rightarrow$  often multiple solutions
	- $\blacktriangleright$  Need a way to order them
- In general, want to prefer methods that change older values
- $\blacktriangleright$  Priorities

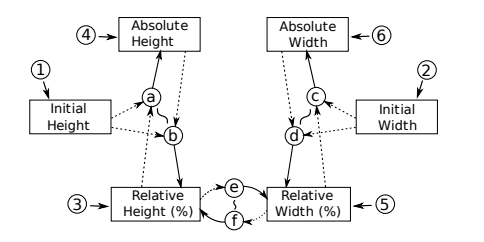

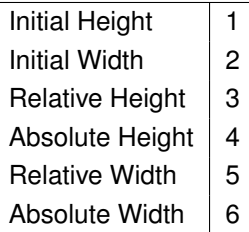

- Programmer only defines relations and their methods, not which method to execute and when  $\Rightarrow$  often multiple solutions
	- $\blacktriangleright$  Need a way to order them
- $\blacktriangleright$  In general, want to prefer methods that change older values
- $\triangleright$  Priorities = Hierarchical Stay Constraints

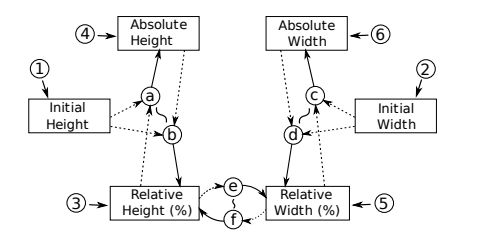

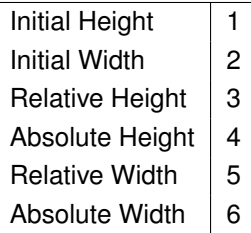

- Programmer only defines relations and their methods, not which method to execute and when  $\Rightarrow$  often multiple solutions
	- $\blacktriangleright$  Need a way to order them
- $\blacktriangleright$  In general, want to prefer methods that change older values
- $\triangleright$  Priorities = Hierarchical Stay Constraints
	- $\triangleright$  Stay constraint = does nothing, so its variable *stays* the same

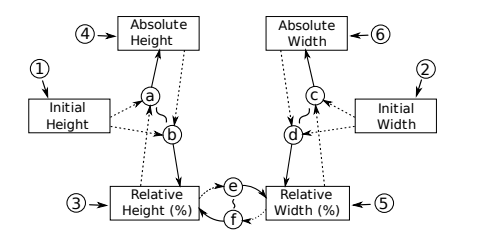

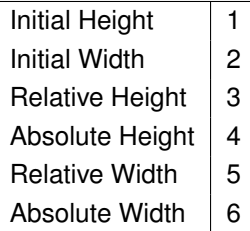

- Programmer only defines relations and their methods, not which method to execute and when  $\Rightarrow$  often multiple solutions
	- $\blacktriangleright$  Need a way to order them
- In general, want to prefer methods that change older values
- $\triangleright$  Priorities = Hierarchical Stay Constraints
	- $\triangleright$  Stay constraint = does nothing, so its variable *stays* the same
	- $\blacktriangleright$  Hierarchy = groups of constraints with certain strength

## Explicit Algorithm for Command Parameter Synthesis

- $\blacktriangleright$  Each UI element has a variable in a constraint system
- $\blacktriangleright$  Event handling code becomes auto-generated boilerplate
	- $\triangleright$  Value modification generates a request to the constraint system to modify one variable and its priority, and solve
	- $\triangleright$  At all times, the UI element shows the value of the variable in the constraint system

#### **Outline**

[Motivation](#page-1-0)

[Command Parameter Synthesis](#page-15-0)

[Property Models as Multi-way Dataflow Constraint Systems](#page-24-0)

[What was achieved](#page-47-0)

<span id="page-47-0"></span>[Experience and Conclusions](#page-63-0)

## Incidental Data Structure <sup>→</sup> Explicit Model

#### Incidental Data Structure  $\rightarrow$  Explicit Model

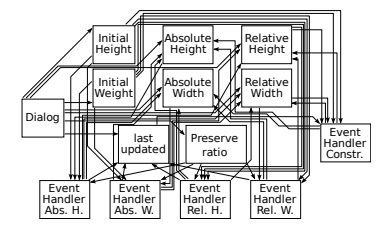

#### Incidental Data Structure  $\rightarrow$  Explicit Model

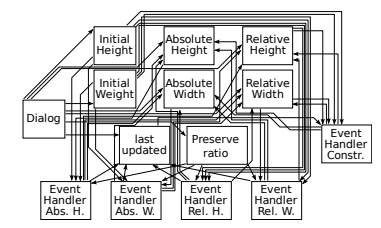

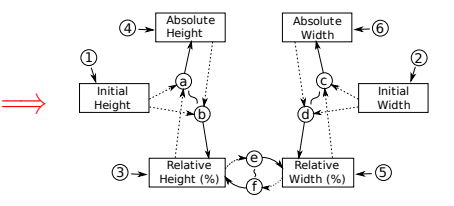

#### Code of Incidental Algorithm  $\rightarrow$  Model Declaration

def ChangeCurrentHeightPx(self, event):<br>self.LastUpdated = "Height" self.LastUpdated = "Height" constrained = self.Controls["Constrain"].GetValue() # no matter what the percent & current stay bound together # get current height, **and** compute relative height **and** place **new** rel. ht height = **float**(self.Controls["AbsolutePx"]["Height"].GetValue()) pct = height / self.InitialSize[self.Height] self.Controls["Relative%"]["Height"].SetValue(str(pct\*100))

**if** constrained: # update width & width% self.Controls["Relative%"]["Width"].SetValue(str(pct-100))<br>width = pct - self.InitialSize[self.Width] width = pct \* self.InitialSize[self.Width] self.Controls["AbsolutePx"]["Width"].SetValue(str(round(width)))

def ChangeCurrentWidthPx(self, event): self.LastUpdated = "Width" constrained = self.Controls["Constrain"].GetValue() # no matter what the percent & current stay bound together # get current width, **and** compute relative width **and** place **new** rel. wd height = **float**(self.Controls["AbsolutePx"]["Width"].GetValue()) pct = height / self.InitialSize[self.Width] self.Controls["Relative%"]["Width"].SetValue(str(pct\*100))

**if** constrained: # update height & height% self.Controls["Relative%"]["Height"].SetValue(str(pct-100))<br>height = pct - self.InitialSize[self.Height] height = pct \* self.InitialSize[self.Height] self.Controls["AbsolutePx"]["Height"].SetValue(str(round(height)))

def ChangeCurrentHeightPct(self, event): self.LastUpdated = "Height" constrained = self.Controls["Constrain"].GetValue() # no matter what the percent & current stay bound together # get current rel. ht, **and** compute absolute height **and** place **new** abs. ht height = **float**(self.Controls["Relative%"]["Height"].GetValue()) cur = height \* self.InitialSize[self.Height] / 100 self.Controls["AbsolutePx"]["Height"].SetValue(str(round(cur)))

**if** constrained: # update width & width%

self.Controls["Relative%"]["Width"].SetValue(str(height))<br>width = height + self.initialSize(self.Width) / 100 width = height \* self.InitialSize[self.Width] / 100 self.Controls["AbsolutePx"]["Width"].SetValue(str(round(width)))

def ChangeCurrentWidthPct(self, event): self.LastUpdated = "Width" constrained = self.Controls["Constrain"].GetValue() # no matter what the percent & current stay bound together # get current rel. wd, **and** compute absolute width **and** place **new** abs. wd width = **float**(self.Controls["Relative%"]["Width"].GetValue()) cur = width \* self.InitialSize[self.Width] / 100 self.Controls["AbsolutePx"]["Width"].SetValue(str(round(cur)))

**if** constrained: # update height & height% self.Controls["Relative%"]["Height"].SetValue(str(width)) height = width \* self.InitialSize[self.Height] / 100 self.Controls["AbsolutePx"]["Height"].SetValue(str(round(height)))

def ChangeConstrainState(self, event): constrained = self.Controls["Constrain"].GetValue() # If the ratio is constrained, determine which dimension # was last updated **and** update the OTHER dimension. # For example: **if** Height was last updated, use Height as # Width's new percent, and update Width's absolute value **if** constrained: **if** self.LastUpdated == "Height": # update width px & % pct = **float**(self.Controls["Relative%"]["Height"].GetValue())

self.Controls["Relative%"]["Width"].SetValue(str(pct)) width = pct - self.InitialSize[self.Width] / 100 self.Controls["AbsolutePx"]["Width"].SetValue(str(round(width))) **else**: # update width px & % pct = **float**(self.Controls["Relative%"]["Width"].GetValue()) self.Controls["Relative%"]["Height"].SetValue(str(pct))

height = pct \* self.InitialSize[self.Height] / 100 self.Controls["AbsolutePx"]["Height"].SetValue(str(round(height)))

#### Code of Incidental Algorithm  $\rightarrow$  Model Declaration

def ChangeCurrentHeightPx(self, event): self.LastUpdated = "Height" constrained = self.Controls["Constrain"].GetValue()<br># no matter what the nergent & current stay bound together # no matter what the percent & current stay bound together # get current height, **and** compute relative height **and** place **new** rel. ht height = **float**(self.Controls["AbsolutePx"]["Height"].GetValue()) pct = height / self.InitialSize[self.Height] self.Controls["Relative%"]["Height"].SetValue(str(pct\*100))

**if** constrained: # update width & width% self.Controls["Relative%"]["Width"].SetValue(str(pct-100))<br>width = pct - self.InitialSize[self.Width] width = pct \* self.InitialSize[self.Width] self.Controls["AbsolutePx"]["Width"].SetValue(str(round(width)))

def ChangeCurrentWidthPx(self, event): self.LastUpdated = "Width" constrained = self.Controls["Constrain"].GetValue() # no matter what the percent & current stay bound together # get current width, **and** compute relative width **and** place **new** rel. wd height = **float**(self.Controls["AbsolutePx"]["Width"].GetValue()) pct = height / self.InitialSize[self.Width] self.Controls["Relative%"]["Width"].SetValue(str(pct\*100))

**if** constrained: # update height & height% self.Controls["Relative%"]["Height"].SetValue(str(pct-100))<br>height = pct - self.InitialSize[self.Height] height = pct \* self.InitialSize[self.Height] self.Controls["AbsolutePx"]["Height"].SetValue(str(round(height)))

def ChangeCurrentHeightPct(self, event): self.LastUpdated = "Height" constrained = self.Controls["Constrain"].GetValue() # no matter what the percent & current stay bound together # get current rel. ht, **and** compute absolute height **and** place **new** abs. ht height = **float**(self.Controls["Relative%"]["Height"].GetValue()) cur = height \* self.InitialSize[self.Height] / 100 self.Controls["AbsolutePx"]["Height"].SetValue(str(round(cur)))

**if** constrained: # update width & width%

self.Controls["Relative%"]["Width"].SetValue(str(height))<br>width = height + self.initialSize(self.Width) / 100 width = height \* self.InitialSize[self.Width] / 100 self.Controls["AbsolutePx"]["Width"].SetValue(str(round(width)))

def ChangeCurrentWidthPct(self, event): self.LastUpdated = "Width" constrained = self.Controls["Constrain"].GetValue() # no matter what the percent & current stay bound together # get current rel. wd, **and** compute absolute width **and** place **new** abs. wd width = **float**(self.Controls["Relative%"]["Width"].GetValue()) cur = width \* self.InitialSize[self.Width] / 100 self.Controls["AbsolutePx"]["Width"].SetValue(str(round(cur)))

**if** constrained: # update height & height% self.Controls["Relative%"]["Height"].SetValue(str(width)) height = width \* self.InitialSize[self.Height] / 100 self.Controls["AbsolutePx"]["Height"].SetValue(str(round(height)))

def ChangeConstrainState(self, event): constrained = self.Controls["Constrain"].GetValue() # If the ratio is constrained, determine which dimension # was last updated **and** update the OTHER dimension. # For example: **if** Height was last updated, use Height as # Width's new percent, and update Width's absolute value **if** constrained:

**if** self.LastUpdated == "Height": # update width px & % pct = **float**(self.Controls["Relative%"]["Height"].GetValue()) self.Controls["Relative%"]["Width"].SetValue(str(pct)) width = pct - self.InitialSize[self.Width] / 100 self.Controls["AbsolutePx"]["Width"].SetValue(str(round(width))) **else**: # update width px & %

pct = **float**(self.Controls["Relative%"]["Width"].GetValue()) self.Controls["Relative%"]["Height"].SetValue(str(pct)) height = pct \* self.InitialSize[self.Height] / 100 self.Controls["AbsolutePx"]["Height"].SetValue(str(round(height)))

#### **sheet** image\_resize {

**input:**<br>initial width: 5 - 300 initial\_width : 5 \* 300; initial\_height : 7 \* 300; **interface**:

#### preserve\_ratio : **true**;

absolute\_width : initial\_width; absolute\_height : initial\_height; relative\_width; relative\_height;

#### **logic**:

⇒

**relate** {<br>absolute height <== relative height + initial height / 100: absolute\_height <== relative\_height \* initial\_height / 100; relative\_height <== absolute\_height \* 100 / initial\_height;

#### } **relate** {

absolute\_width <== relative\_width . initial\_width / 100; relative\_width <== absolute\_width = 100 / initial\_width;

} **when** (preserve\_ratio) **relate** { relative\_width <== relative\_height; relative\_height <== relative\_width;

#### Declarative Specification of Command Parameter Synthesis

#### **sheet** image\_resize {

#### **input**:

initial\_width : 5 \* 300; initial\_height : 7 \* 300;

#### **interface**:

```
preserve_ratio : true;
absolute_width : initial_width:
absolute_height : initial_height;
relative_width; relative_height;
```
#### **logic**:

#### **relate** {

absolute\_height <== relative\_height \* initial\_height / 100; relative\_height <== absolute\_height \* 100 / initial\_height;

#### } **relate** {

```
absolute_width <== relative_width *
initial_width / 100;
relative_width <== absolute_width *
100 / initial_width;
```
#### }

} }

```
when (preserve_ratio) relate {
 relative_width \leq = relative_height;
 relative height \leq = relative width;
```
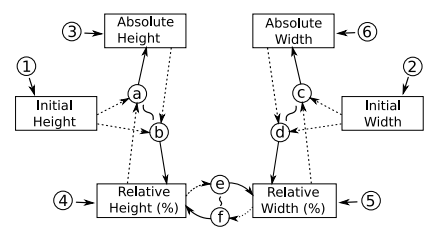

### Declarative Specification of Command Parameter Synthesis

```
sheet image_resize {
 input:
    initial_width : 5 *
300;
    initial_height : 7 *
300;
 interface:
    preserve_ratio : true;
    absolute_width : initial_width;
    absolute_height : initial_height;
    relative_width; relative_height;
 logic:
    relate {
       absolute_height <== relative_height
*
initial_height / 100;
       relative_height <== absolute_height
*
100 / initial_height;
    }
    relate {
       absolute_width <== relative_width *
initial_width / 100;
       relative_width <== absolute_width *
100 / initial_width;
    }
    when (preserve_ratio) relate {
      relative_width \leq = relative_height;
      relative height \leq = relative width;
    }
```
}

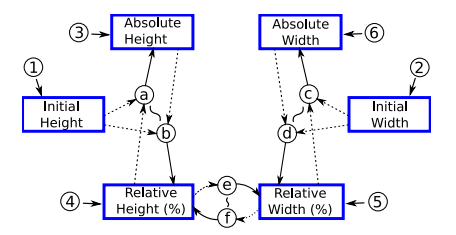

#### Declarative Specification of Command Parameter Synthesis

```
sheet image_resize {
 input:
    initial_width : 5 *
300;
    initial_height : 7 *
300;
 interface:
    preserve_ratio : true;
                                                                                         Absolute
                                                                                                                 Absolute
    absolute_width : initial_width;
                                                                                                                             ←6
                                                                                 (3)⇒
                                                                                         Height
                                                                                                                  Width
    absolute_height : initial_height;
    relative_width; relative_height;
 logic:
    relate {
                                                                            Initial
                                                                                                                                 Initial
                                                                           Height
                                                                                                                                 Width
      absolute_height <== relative_height *
initial_height / 100; // a
      relative_height <== absolute_height *
100 / initial_height; // b
    }
    relate {
                                                                                         Relative
                                                                                                                 Relative
                                                                                                                              \leftarrow (5)
      absolute_width <== relative_width *
initial_width / 100; // c
                                                                                        Height (%)
                                                                                                                Width (%)
      relative_width <== absolute_width *
100 / initial_width; // d
    }
    when (preserve_ratio) relate {
      relative_width <== relative_height; // e
      relative_height <== relative_width; // f
    }
```
}

#### Algorithms for User Interfaces

- $\triangleright$  Before, every new feature required more spaghetti (incidental) code, specific to each dialog
- $\triangleright$  Now, each new feature can be defined as a reusable algorithm in a library

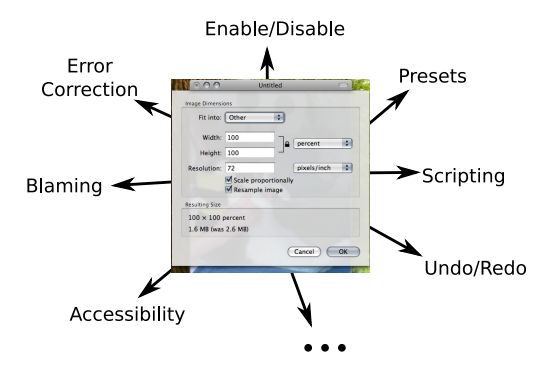

# **Scripting**

#### $\triangleright$  A script is a recorded sequence of commands

- $\blacktriangleright$  e.g. remove red-eye, skin blemishes, extra weight
- $\triangleright$  What do we record from our model as part of the script?
- $\triangleright$  Remember that probably not every value is useful
	- $\triangleright$  Some are provided by the document
	- $\triangleright$  Some are provided by the user
- $\triangleright$  Only want to capture what the user intended

# **Scripting**

- $\triangleright$  A script is a recorded sequence of commands
	- $\blacktriangleright$  e.g. remove red-eye, skin blemishes, extra weight
- $\triangleright$  What do we record from our model as part of the script?
- $\triangleright$  Remember that probably not every value is useful
	- $\triangleright$  Some are provided by the document
	- $\triangleright$  Some are provided by the user
- $\triangleright$  Only want to capture what the user intended

# **Scripting**

- $\triangleright$  A script is a recorded sequence of commands
	- $\blacktriangleright$  e.g. remove red-eye, skin blemishes, extra weight
- $\triangleright$  What do we record from our model as part of the script?
- $\blacktriangleright$  Remember that probably not every value is useful
	- $\triangleright$  Some are provided by the document
	- $\triangleright$  Some are provided by the user
- $\triangleright$  Only want to capture what the user intended

# Capturing the User's Intent

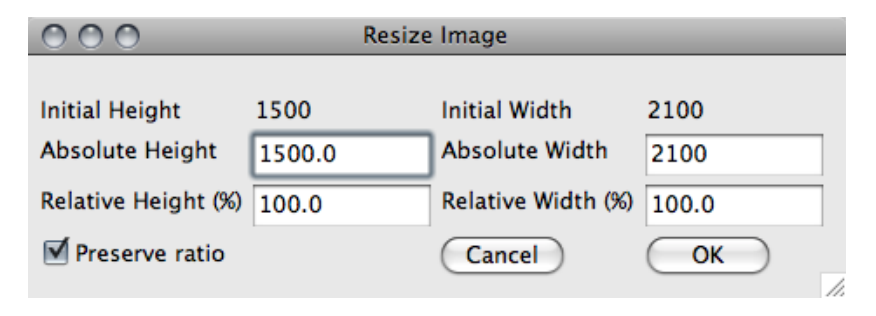

 $\triangleright$  Command looks at Absolute Height, Absolute Width,

 $\triangleright$  but what we wanted to change is Relative Height

# Capturing the User's Intent

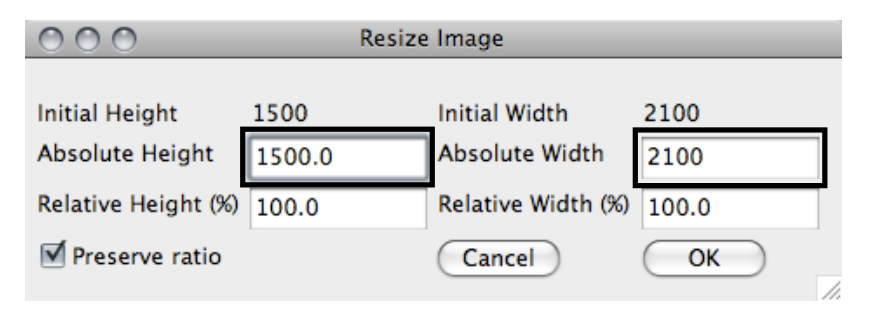

Command looks at Absolute Height, Absolute Width,

 $\triangleright$  but what we wanted to change is Relative Height

# Capturing the User's Intent

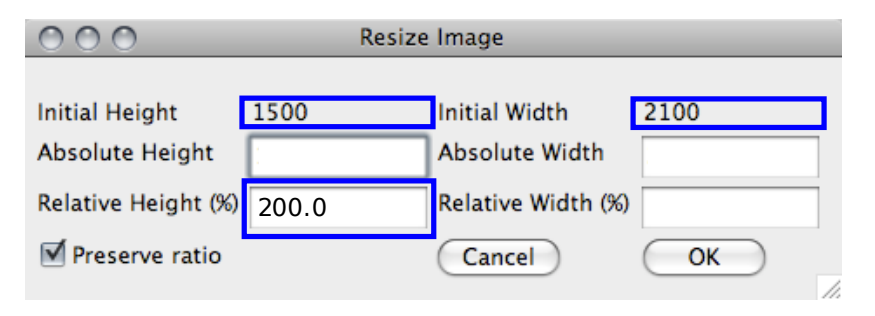

- Command looks at Absolute Height, Absolute Width,
- $\triangleright$  but what we wanted to change is Relative Height

#### **Outline**

[Motivation](#page-1-0)

[Command Parameter Synthesis](#page-15-0)

[Property Models as Multi-way Dataflow Constraint Systems](#page-24-0)

[What was achieved](#page-47-0)

<span id="page-63-0"></span>[Experience and Conclusions](#page-63-0)

#### **Experiences**

- $\blacktriangleright$  Early experience deploying our approach for command parameter synthesis at Adobe
	- $\triangleright$  Code reductions of a factor of 8 to 10
	- $\blacktriangleright$  Fewer defects
	- $\triangleright$  Consistency among user interfaces

#### **Experiment**

- $\blacktriangleright$  Rewriting user interface code for a major desktop application
- $\blacktriangleright$  Four teams of roughly three engineers each,
- $\triangleright$  each tasked with rewriting a large number of dialogs and palettes
- $\triangleright$  Three teams (AE1–AE3) used the declarative approach, fourth team (TF) a modern vendor-supplied object-oriented UI framework

### Results: Productivity

- $\triangleright$  AE1–AE3 teams combined completed roughly 75 dialogs and palettes, with 50 more underway
- $\blacktriangleright$  TF team completed fewer than 10 altogether

#### Results: Defect Count

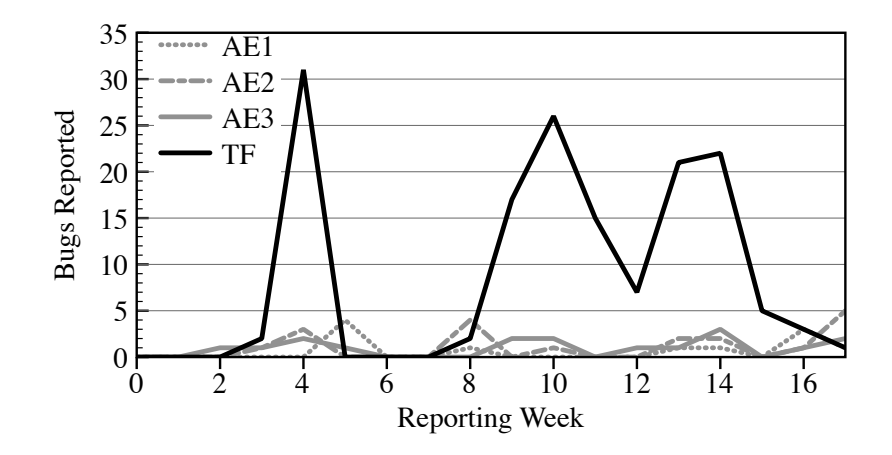

### Future Directions

 $\triangleright$  Opportunities for user interfaces using property models

- $\blacktriangleright$  Recently worked on algorithms for enabling/disabling
- $\blacktriangleright$  Presets and defaults will follow
- $\blacktriangleright$  Perfecting the model for command parameter synthesis
- $\blacktriangleright$  Incidental structures present in many areas of software
	- $\triangleright$  Want to know how the approach generalizes
	- $\triangleright$  Currently developing ideas about applying the declarative approach/constraint systems to other kinds of document modeling